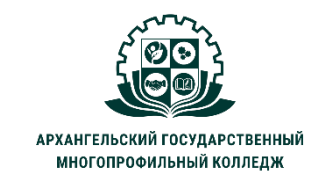

МИНИСТЕРСТВО ОБРАЗОВАНИЯ АРХАНГЕЛЬСКОЙ ОБЛАСТИ государственное бюджетное профессиональное образовательное учреждение Архангельской области «Архангельский государственный многопрофильный колледж»

## **ЕН.02 ИНФОРМАТИКА И ИНФОРМАЦИОННО-КОММУНИКАЦИОННЫЕ ТЕХНОЛОГИИ В ПРОФЕССИОНАЛЬНОЙ ДЕЯТЕЛЬНОСТИ ТЕМА 07. ПРАКТИЧЕСКАЯ РАБОТА №4: ПРОФЕССИОНАЛЬНАЯ РАБОТА С КОМПЬЮТЕРНЫМИ ПРЕЗЕНТАЦИЯМИ В ПРОГРАММЕ POWER POINT**

**Задание:** используя *Учебный материал к практической работе №4* создать в программе Power Point презентацию «Устройство персонального компьютера», включающую восемь слайдов, которые должны содержать:

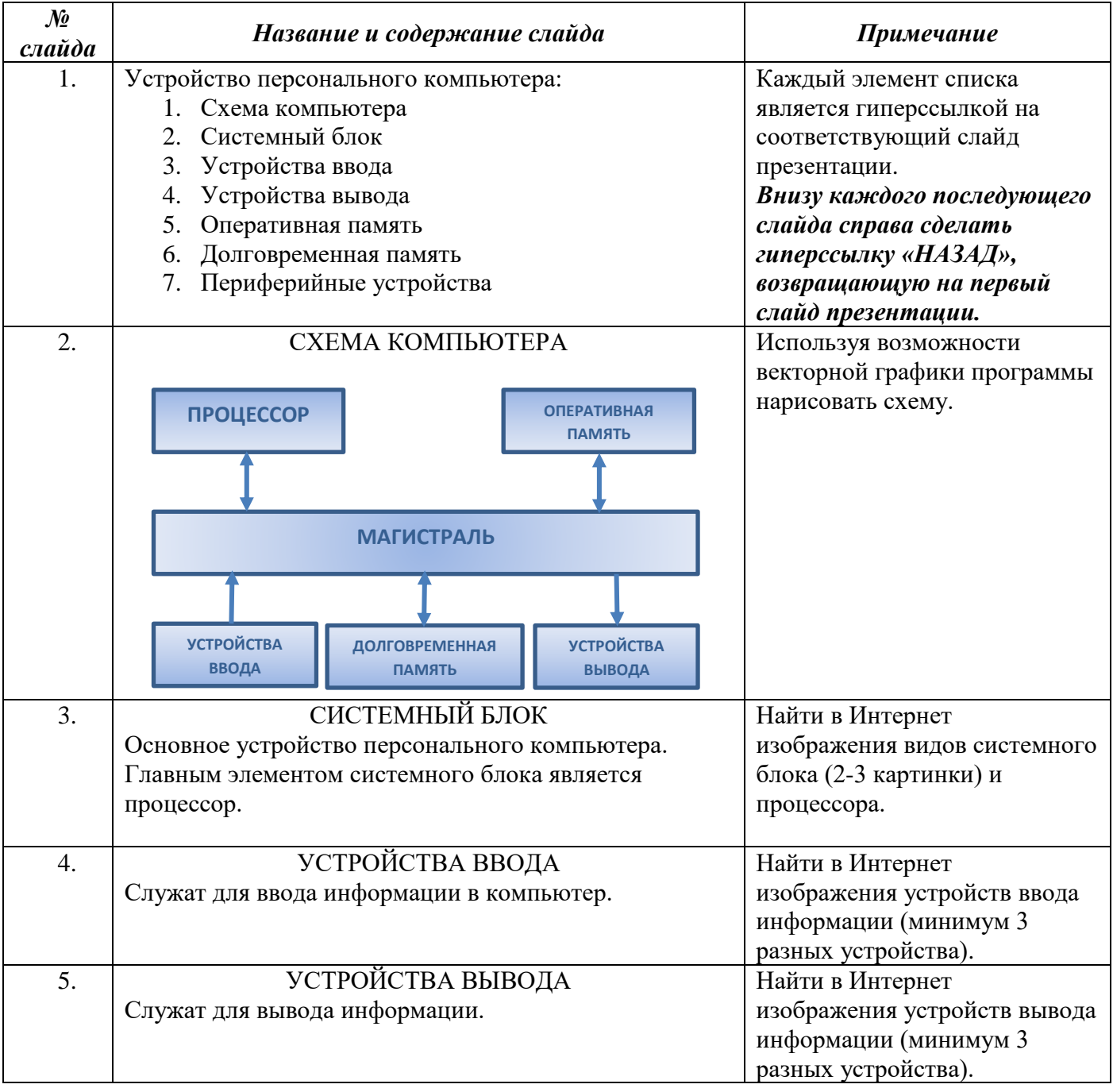

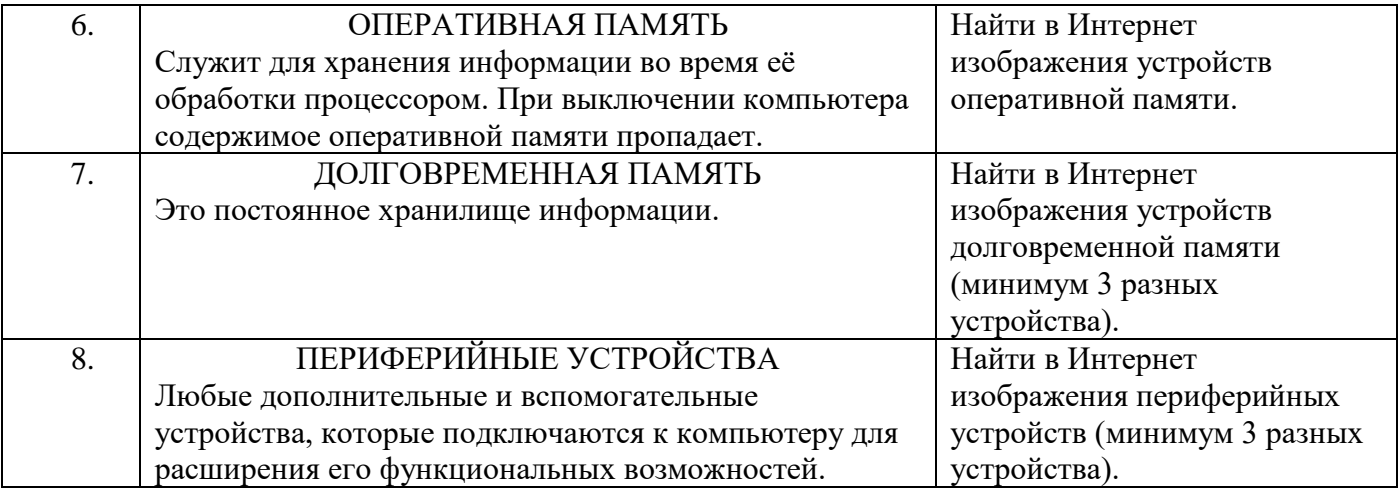

- 1. *При создании учитываются*: форматирование текста, вставка картинок (их тематическое соответствие), анимация текста и изображений, анимация смены слайдов, правильная работа гиперссылок.
- 2. Сохранить презентацию под именем «*ПР4\_Фамилия»* в двух форматах: *презентация Power Point* и *демонстрация Power Point*.
- 3. Отправить на проверку.